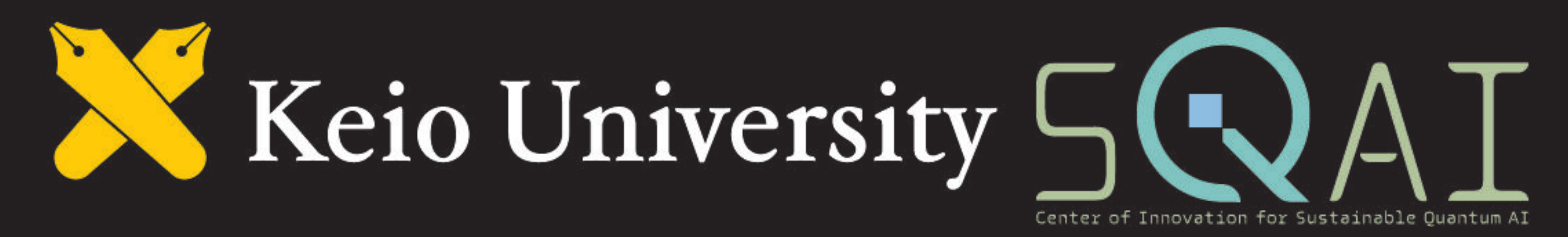

# **An FPGA-based Implementation of Quantum Computer Simulator Qulacs**

**Kaijie WEI<sup>1</sup> Hideharu AMANO<sup>1</sup> Takefumi MIYOSHI<sup>2</sup> Yoshiki YAMAGUCHI <sup>3</sup> Ryohei NIWASE 3**

<sup>1</sup>Graduate School of Science and Technology, Keio University <sup>2</sup>WasaLabo, LLC. <sup>3</sup>Graduate School of Science and Technology, University of Tsukuba

#### **Introduction**

Quantum computing has achieved 8x SATA 8x SATA significant developments, nevertheless, most quantum hardware is only accessible to the public a Umil ascilecto. through the cloud environment or supercomputers. Among all challenges in the current emulator development, memory bomb comes to be the most severe problem for Xilinx Kintex Ultrascale XCKU060 a practical quantum emulator. In Figure 1: Phototype of Trefoil this research, we propose to use Trefoil FPGA with an extensive storage system to overcome resource limitations as shown in Figure [1.](#page-0-0) We summarize our work as follows.

<span id="page-0-0"></span>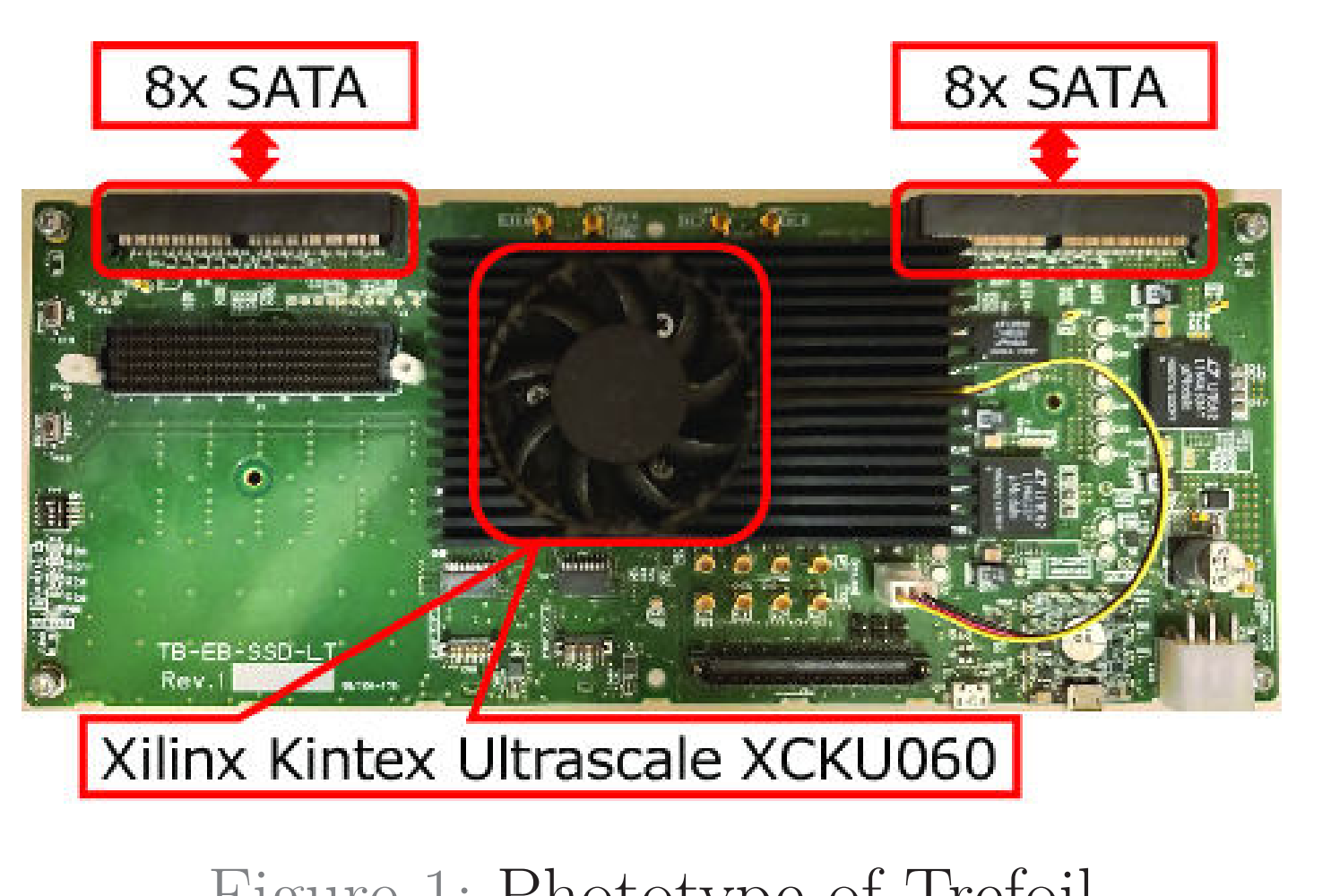

## **Quantum Gates**

A quantum state expression:

$$
|\psi\rangle = a_0|0\rangle + a_1|1\rangle \quad (|0\rangle = \begin{bmatrix} 1 \\ 0 \end{bmatrix}, |1\rangle = \begin{bmatrix} 0 \\ 1 \end{bmatrix}) \tag{1}
$$

n-qubit system:

$$
|\psi\rangle = a_{0...00}|\dots 00\rangle + a_{0...01}|0 \dots 01\rangle + \dots + a_{1...11}|1 \dots 11\rangle
$$
  

$$
|\psi\rangle = a_{0...00}\begin{bmatrix} 1\\0\\0\\ \vdots\\0 \end{bmatrix} + a_{0...01}\begin{bmatrix} 0\\1\\1\\ \vdots\\0 \end{bmatrix} + \dots + a_{1...11}\begin{bmatrix} 0\\0\\ \vdots\\1 \end{bmatrix}
$$
 (2)

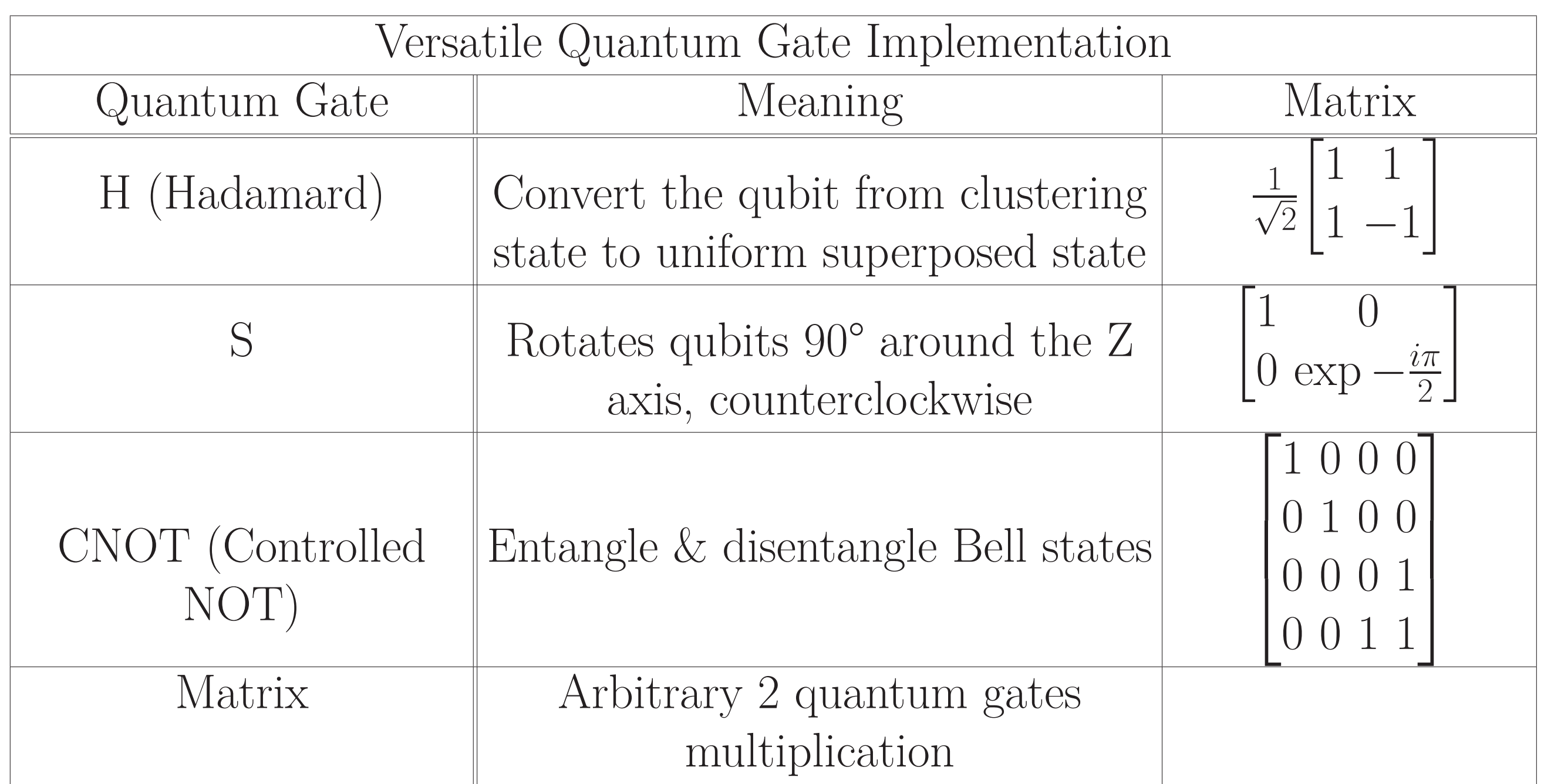

**Target Platform**

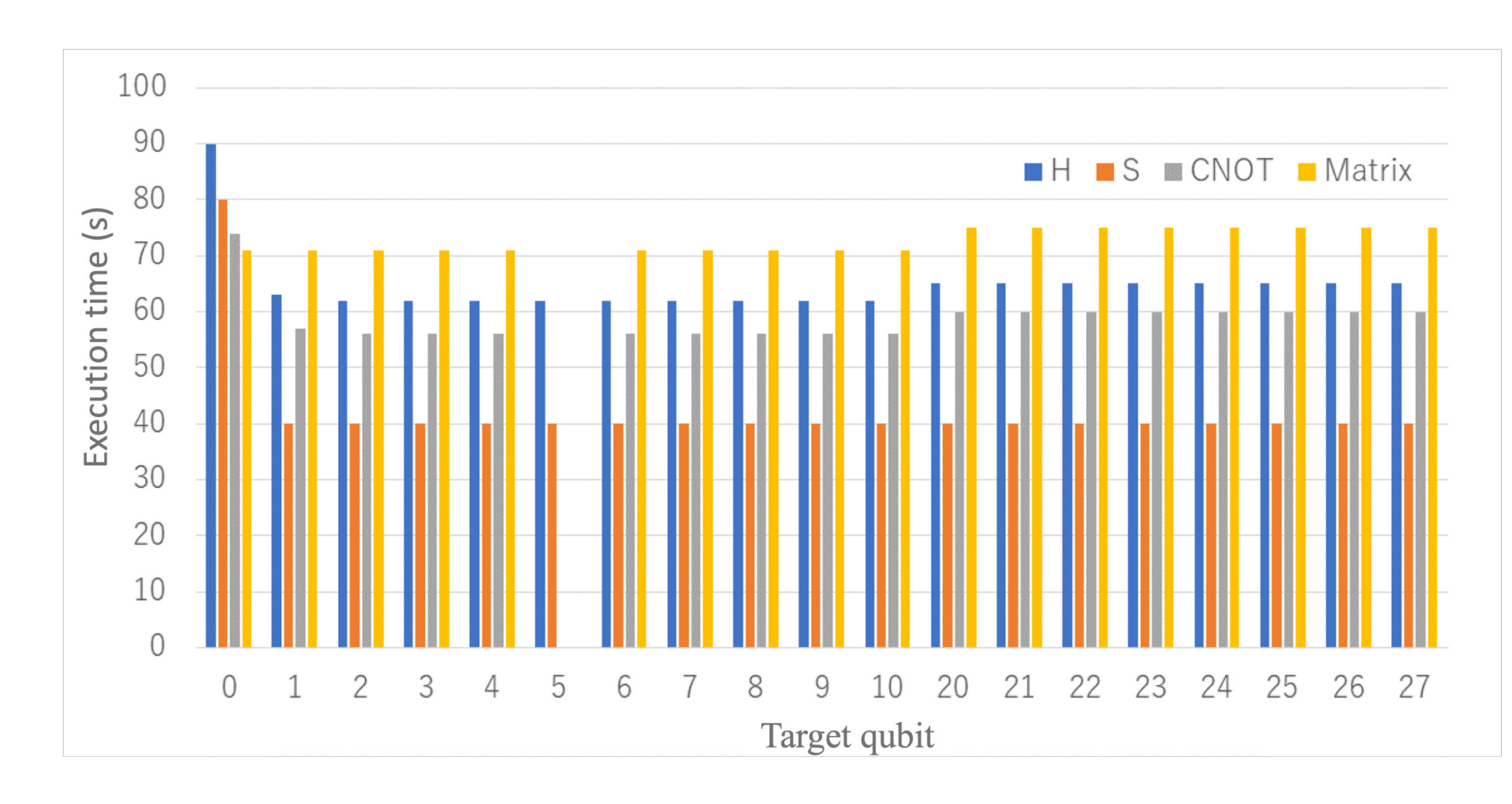

Figure 2: M-KUBOS [\[2\]](#page-0-2) architecture

## **Qulacs Optimization using HLS**

Taking H gate as an example:

- $\Box$  n-qubit quantum circuit with  $2^n$  states saved in vector state[]
- Target gate: t
	- $index_0 = b_{n-1}b_{n-2} \ldots 0_{t}b_{t-1}b_{t-2} \ldots b_0$
	- *index*<sub>1</sub> = *b*<sub>*n*−1</sub>*b*<sub>*n*−2</sub> *.* . . 1<sub>*t*</sub>*b*<sub>*t*−1</sub>*b*<sub>*t*−2</sub> . . . *b*<sub>0</sub>
- $\Box$  *x*<sub>0</sub> = *state*[*index*<sub>0</sub>]; *x*<sub>1</sub> = *state*[*index*<sub>0</sub> + 1]  $\Box$   $y_0 = state[index_1]; y_1 = state[index_1 + 1]$ ■ *state*[*index*<sub>0</sub>] =  $\frac{1}{\sqrt{2}}$ 2  $(x_0 + x_1); state[index_1] = \frac{1}{\sqrt{2}}$ 2  $(y_0 + y_1)$ **a** state[index<sub>0</sub> + 1] =  $\frac{1}{\sqrt{2}}$  $\frac{1}{2}(x_0-x_1); \, state[index_1+1]=\frac{1}{\sqrt{2}}$  $\frac{1}{2}(y_0 - y_1)$ ■ Working on all the state vectors  $b_{n-1} \ldots b_0$
- A high-speed quantum simulator, Qulacs [\[1\]](#page-0-1), on the M-KUBOS FPGA cluster ■ HLS-based quantum gate implementations H gate, S gate, CNOT gate, and a dense matrix computation
- Performance improvement to a similar level of the Ryzen sever
- Stable performance of increasing qubits with board extension

Streaming processing depending on target gate (t)'s location Data stream optimization using buffering:

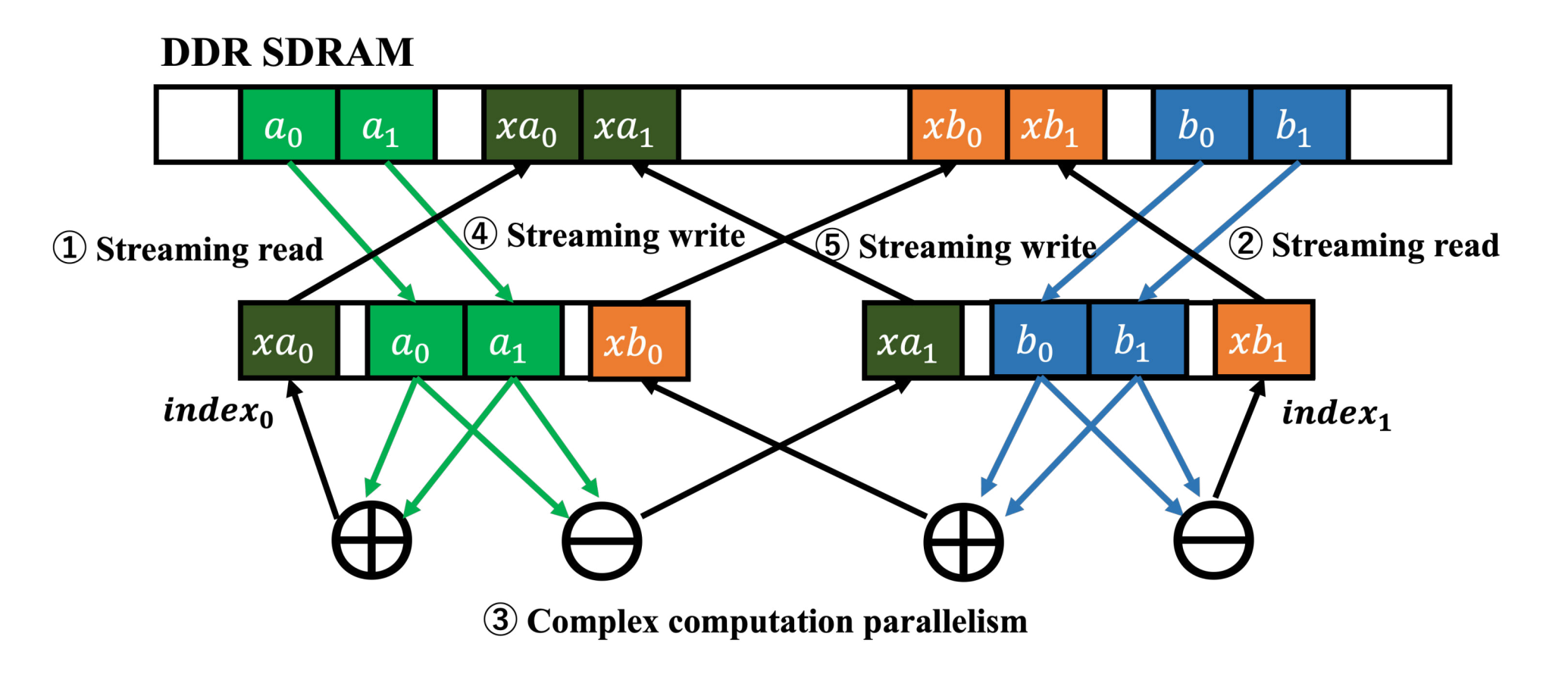

Figure 3: Hadamard gate optimization using buffering

### **Evaluation**

#### Execution time of naive implementation:

Figure 4: Naive implementation concerning target qubit and execution time

Time evaluation of H gate after optimization

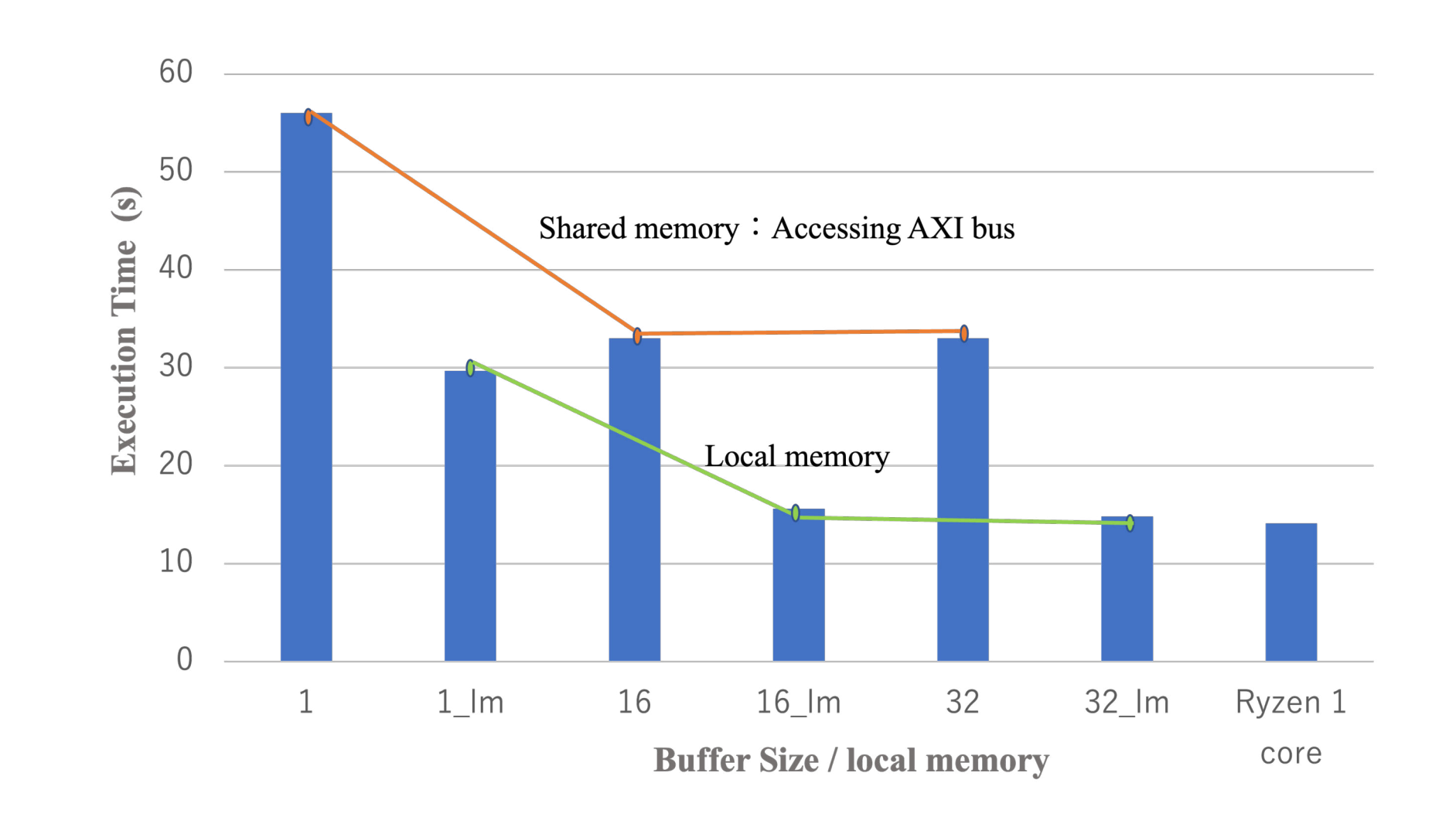

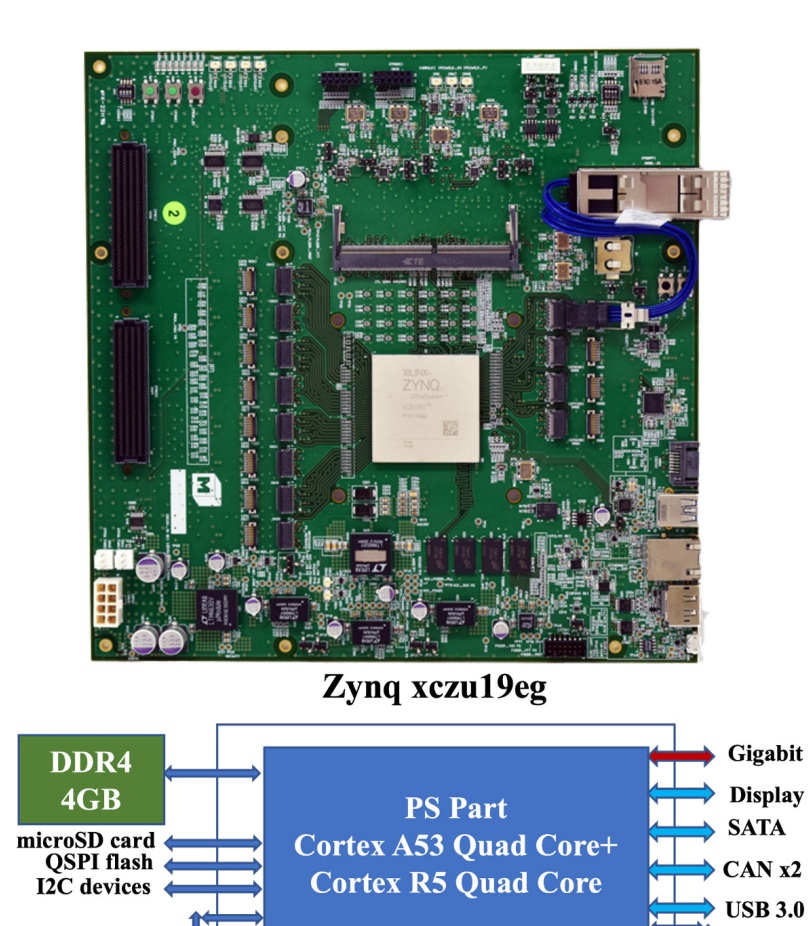

PL Part 1143 K Logic cell **70.6Mb Memory 1968 DSPs** 

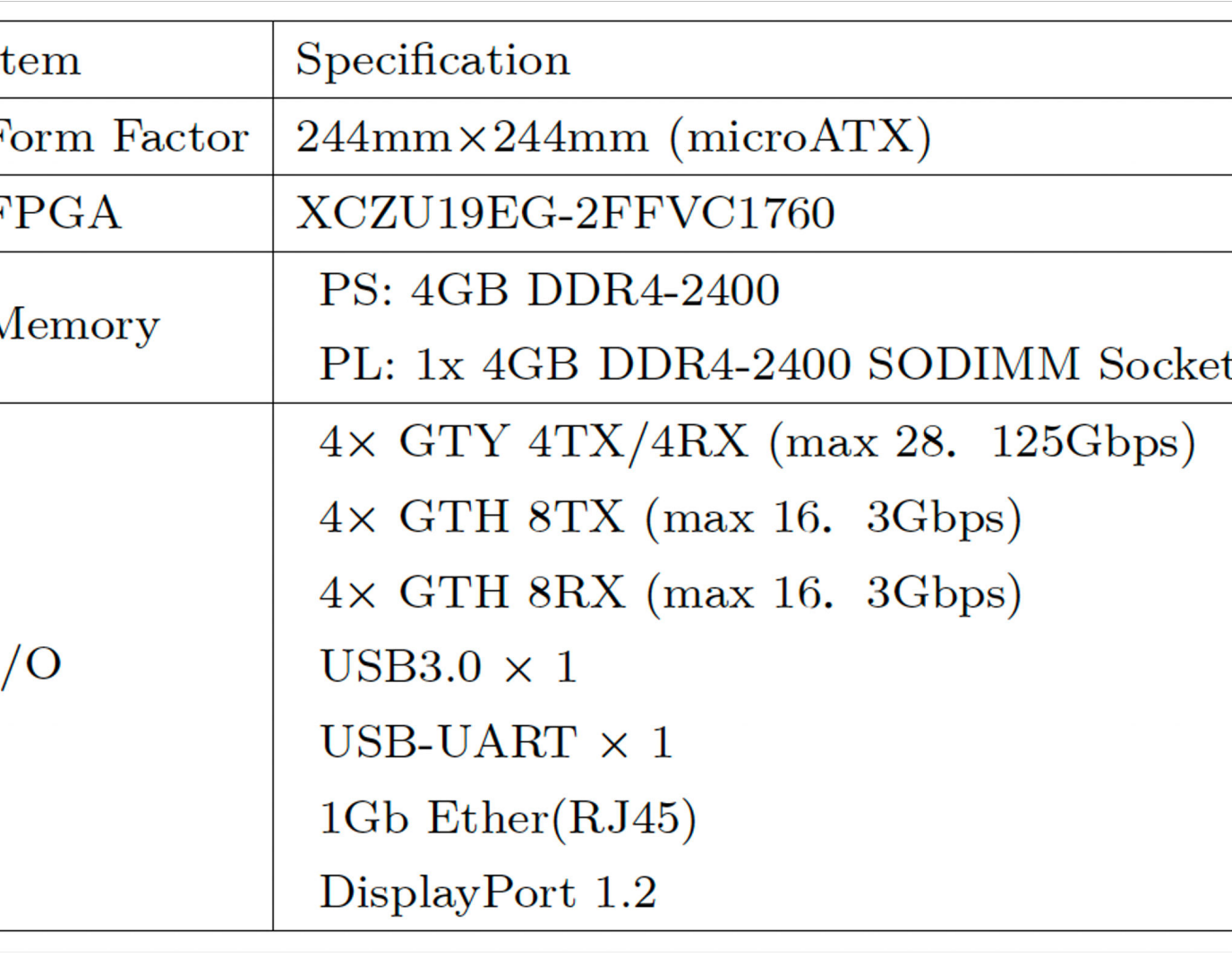

#### Figure 5: Hadamard gate evaluation after optimization

#### **References**

<span id="page-0-1"></span>Y. Suzuki, Y. Kawase, Y. Masumura, Y. Hiraga, M. Nakadai, J. Chen, K. M. Nakanishi, K. Mitarai, R. Imai, S. Tamiya, T. Yamamoto, T. Yan, T. Kawakubo, Y. O. Nakagawa, Y. Ibe, Y. Zhang, H. Yamashita, H. Yoshimura, A. Hayashi, and K. Fujii, "Qulacs: a fast and versatile quantum circuit simulator for research purpose," *Quantum*, vol. 5, p. 559, oct 2021. [Online]. Available: <https://doi.org/10.22331%2Fq-2021-10-06-559>

<span id="page-0-2"></span>K. Iizuka, H. Takagi, A. Kamei, K. Hironaka, and H. Amano, "Power analysis of directly-connected FPGA clusters," in *2022 IEEE Symposium in Low-Power and High-Speed Chips (COOL CHIPS)*, 2022, pp. 1–6.